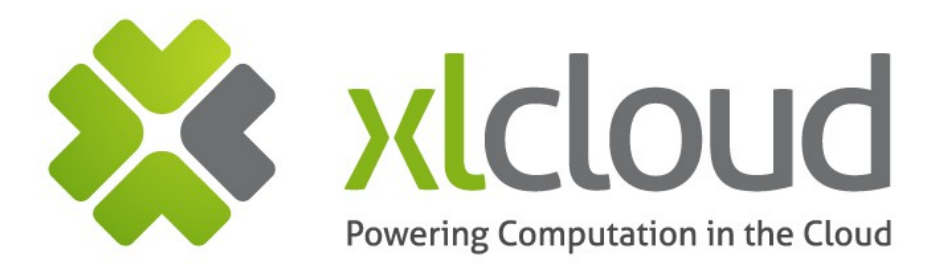

### **Workshop #1: Presentation of Heat**

Patrick Petit July 2012

Date to be set via "View/Header and Footer"

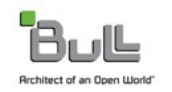

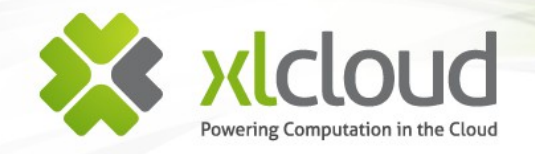

## **Agenda of presentation**

- **\*** Heat Overview
- **\*** Heat Roadmap
- **\*** Heat basic architecture
- **\*** Heat CLIs
- Bootstrap methods ╳
- **\*** CloudFormation helper scripts
- **\*** CloudFormation template
- **\*** Synchronization & rollback
- **X** IAM resources
- **\*** Advanced Services

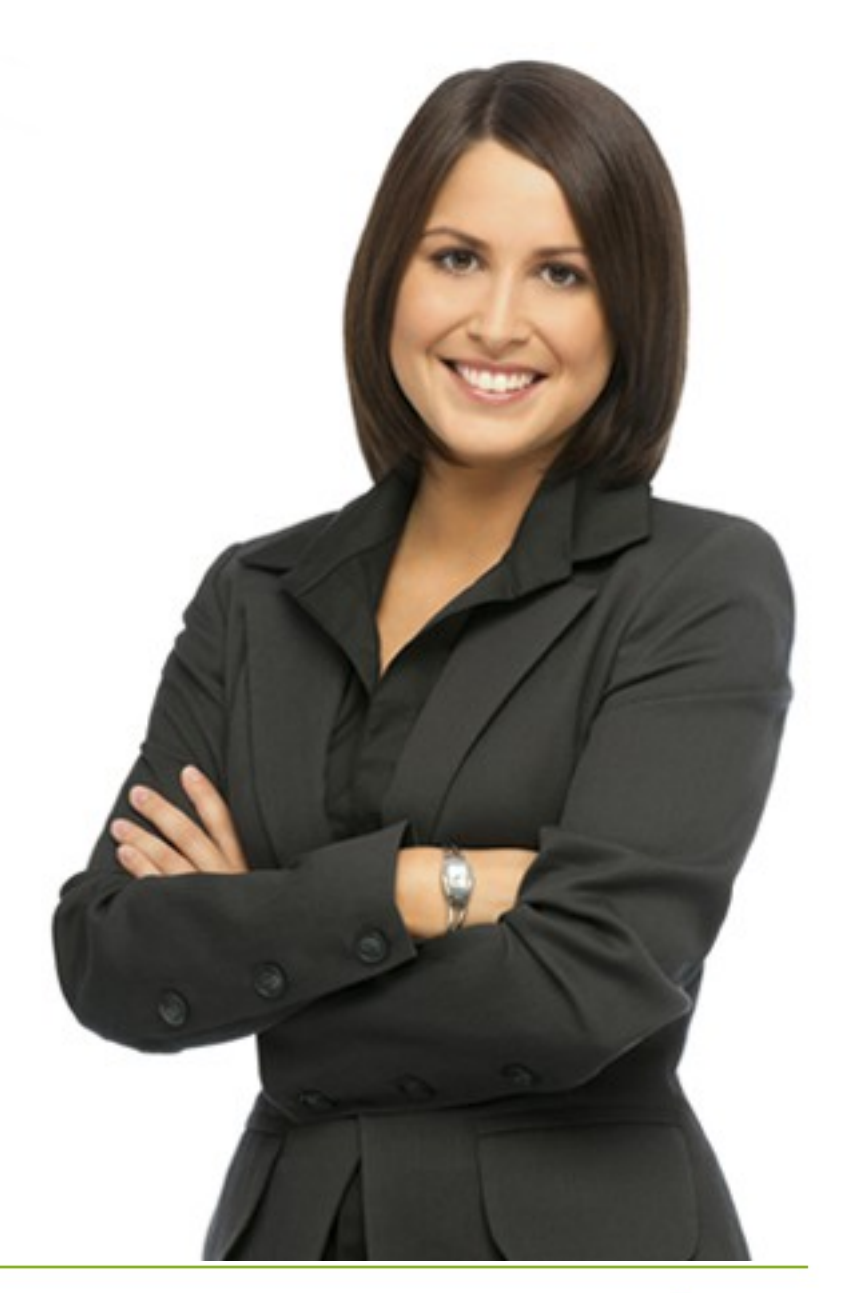

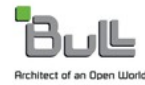

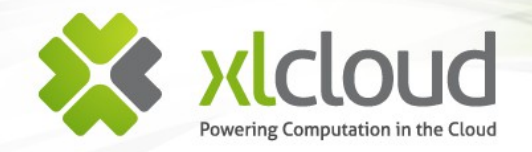

### **Heat Overview**

- Heat provides an AWS CloudFormation implementation for OpenStack (API and template) that orchestrates multiple composite cloud applications, called a *stack,* by executing a CloudFormation template
- All of the resources, installation, configuration, and startup commands are included in the CloudFormation template
- Allows creation of most resource types (such as instances, floating IPs, volumes, security groups, users, etc.) as well as some advanced services (such as high availability, auto-scaling and nested stacks)
- Heat orchestration is a whole or nothing asynchronous service that supports updating running stacks (not implemented yet)
- Compatible with AWS CloudFormation legacy (heat CLI based on boto and compatible API)
- Integrates well with Puppet and Chef
- OpenStack style project
	- Tight integration with other OpenStack projects (Eg. Glance, Keystone, Nova)
	- Python 2, matching OpenStack design principals
	- Open-source (ASL V2) since inception in March 2012 hosted on Github
	- Integrated with Stackforce (OpenStack workflow gerrit/jenkins)

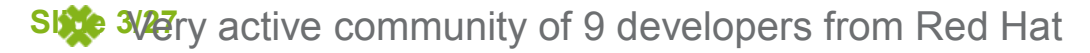

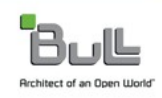

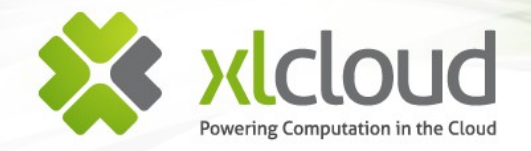

### **Heat Roadmap**

#### Targeted at Folsom:

- Complete integration with Common, Glance, Keystone, Swift, and Nova
- Complete implementation of the AWS CloudFormation API
- Usable implementation of AWS CloudWatch API
- Complete implementation for all non-VPC related resource types in CloudFormation
- Instance and application high availability
- **Autoscaling**
- **Nested Stacks**

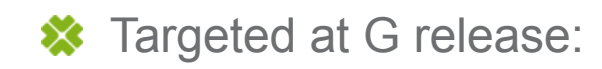

- **Project Incubation**
- Optimizing project governance to match OpenStack standards
- Complete implementation of AWS CloudWatch API, contributing appropriate technology into Ceilometer
- Complete integration with Quantum, providing complete VPC feature coverage
- Targeted at H release:
	- Hardening of source tree
	- Improving source tree to meet OpenStack design principles
	- Promotion to OpenStack core

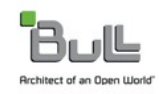

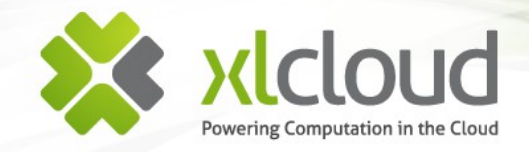

## **Heat basic architecture**

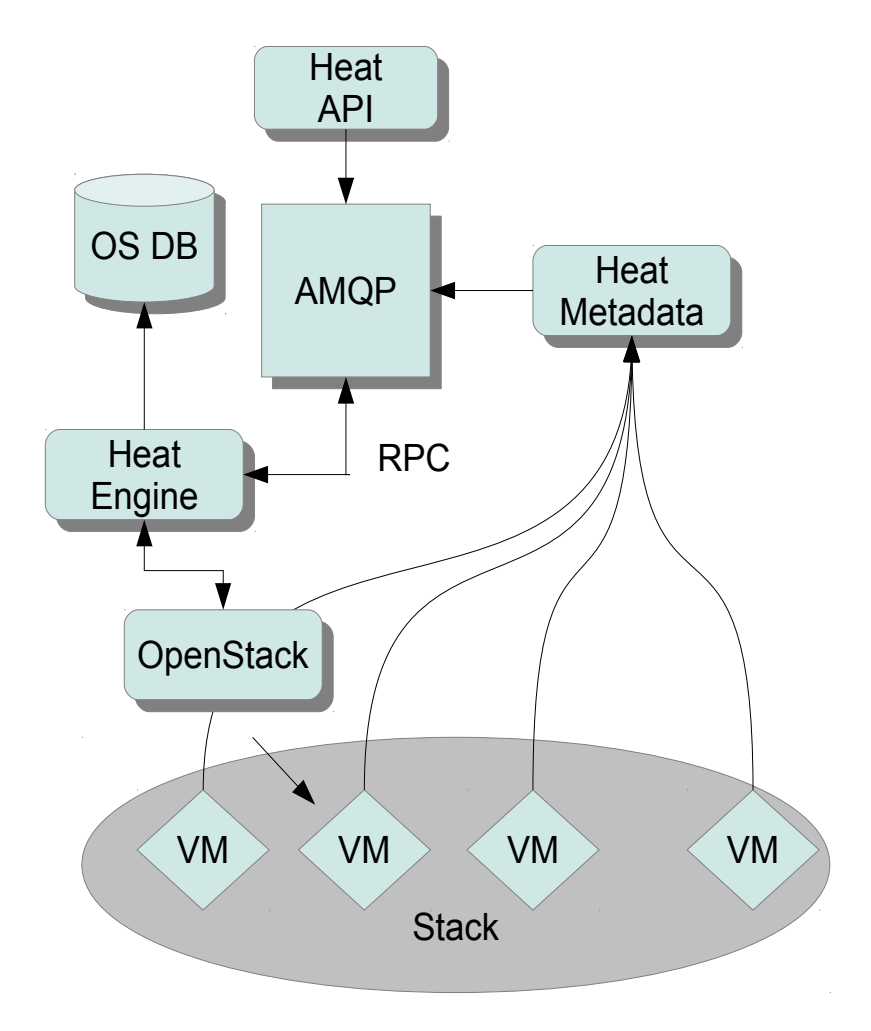

- **※** Heat-api: is a service that exposes a CloudFormation REST API to the heat-engine. Communications between the heat-api and heat-engine uses RPC (requests and events)
- **\*** Heat-metadata: REST API server to access and manipulate metadata of the stacks. Also allows instances to send usage statistics (similar to the CloudWatch functionality)
- **<sup>❖</sup>** Heat-engine: is the heat project server. Heat engine does all the orchestration work and is the layer in which the resource integration is implemented

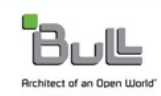

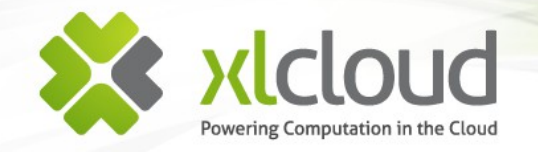

### **Heat command line**

heat <command> [options] [args]

Commands:

 create Create the stack delete Delete the stack describe Describe the stack update Update the stack list List the user's stacks gettemplate Get the template estimate-template-cost Returns the estimated monthly cost of a template validate Validate a template event-list List events for a stack resource Describe the resource resource-list Show list of resources belonging to a stack resource-list-details Detailed view of resources belonging to a stack

Example:

# heat -d create wordpress --template-file=WordPress\_Single\_Instance\_With\_HA.template \ --parameters="InstanceType=m1.xlarge;DBUsername=foo;DBPassword=bar;KeyName=mykey"

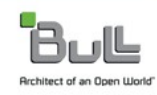

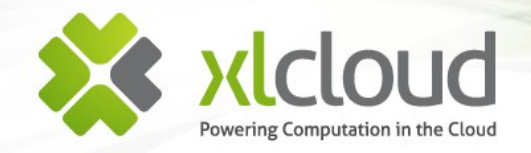

### **Heat-jeos command line**

heat-jeos <command> [options] [args]

Commands:

 create Create a JEOS image and register it with OpenStack tdl Prepare a template ready for Oz image Build an image from the specified template register Register the built image with OpenStack Glance

Here are some examples:

# heat-jeos create F16-x86\_64-cfntools-jeos

Create a Fedora 16 image from the bundled template.

# heat-jeos create --template-file ~/templates/my.tdl

Create an image from a custom template.

# heat-jeos create --gold --template-file ~/templates/my.tdl --iso /var/isos/my.iso

Create a golden image from a custom template and iso file

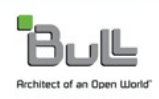

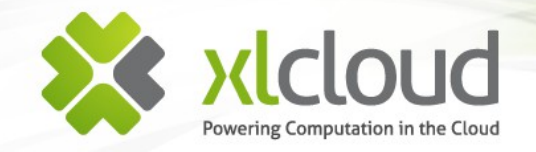

### **Oz disk image template**

```
<template>
  <name>F16-x86_64-cfntools-jeos</name>
 < 0S> <name>Fedora</name>
   <version>16</version>
  <arch>x86_64</arch>
   <install type='iso'>
    <iso>file:/var/lib/libvirt/images/Fedora-16-x86_64-DVD.iso</iso>
   </install>
 </os> <description>Fedora 16</description>
  <commands>
   <command name='commands'>
yum -y update --skip-broken;yum -y install yum-plugin-fastestmirror;yum -y update;/usr/sbin/useradd ec2-user;echo -e 'ec2-
user\tALL=(ALL)\tNOPASSWD: ALL' >> /etc/sudoers; yum -y install cloud-init; cat >> /etc/rc.d/rc.local <&lt; EOF; chmod +x
/etc/rc.d/rc.local;chmod +x /opt/aws/bin/cfn-*
#!/bin/bash
setenforce 0
EOF
    </command>
  </commands>
  <files>
   <file name='/opt/aws/bin/cfn-init' type='base64'></file>
   <file name='/opt/aws/bin/cfn-hup' type='base64'></file>
   <file name='/opt/aws/bin/cfn-signal' type='base64'></file>
   <file name='/opt/aws/bin/cfn_helper.py' type='base64'></file>
   <file name='/opt/aws/bin/cfn-get-metadata' type='base64'></file>
  </files>
</template>
```
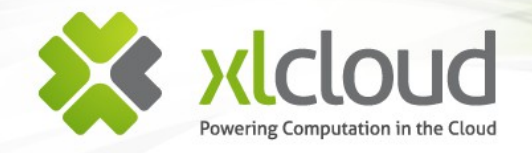

### **Several bootstrap methods are possible**

- Create image with application ready to go (golden image)
- **<sup>※</sup>** Use CloudFormation and cloud-init to run a startup script passed as userdata to the nova boot command
- Use CloudFormation metadata and helper scripts (based on cloud-init) that allow to update your metadata after your instance and applications are up and running
- **<sup>❖</sup>** All the above complemented with Chef or Puppet clients

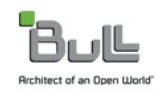

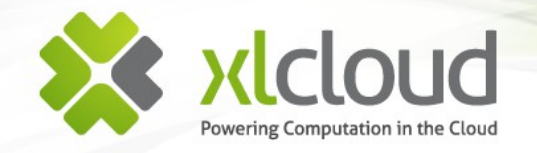

### **CloudFormation helper scripts**

- These scripts are installed by default in images created with heat-jeos. These scripts are not executed by default...
	- *cfn-init*: used to execute the resource's metadata (install packages, create files and start services
	- *cfn-signal:* a wrapper script to signal a WaitCondition resource allowing to wait for an application to be ready before continuing with the stack creation
	- *cfn-hup*: a daemon to handle updates to metadata and execute custom hooks when changes are detected
	- *cfn-get-metadata*: a wrapper script making it easy to retrieve either all metadata defined for a resource or a specific key or subtree of the resource's metadata
	- *cfn-update-stack*: a wrapper script to update metadata content

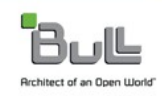

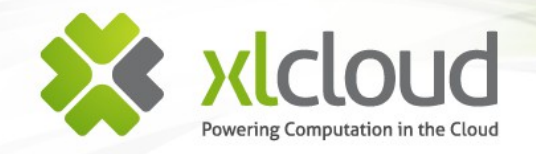

## **Anatomy of a CloudFormation Template**

**\*** The template consists of five top-level JSON objects:

- **Description: Text description of the template**
- **Parameters**: Input parameters to the template to specify runtime parameters like key-pair, instance type, database name, etc.
- Mappings: Like a hash table. Used for example to map the proper architecture to the instance type so that the template user need specify only the instance type (Eg. "c1.xlarge" : { "Arch" : "64" })
- **Resources**: The only required JSON objects in the template. Used to describe resources such as instance, volume, security group, floating IP, ... Resources have metadata, properties and user-data sections
- **Outputs**: Used to return application's runtime information like the public URL for a newly created website

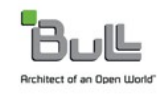

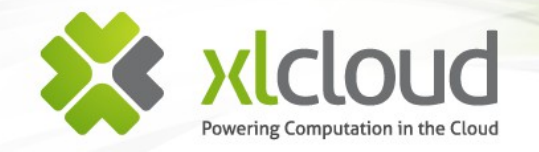

### **Resource Metadata**

**\*** The cfn-init script uses the resource's metadata block rooted by the *AWS:CloudFormation::Init* metadata key

```
"Resources": {
          "MyInstance" : {
                   "Type": "AWS::EC2::Instance",
                   "Metadata" : {
                             "Param" : {"Ref":"ParamName"}, 
                             "AWS::CloudFormation::Init": {
                                      "config" : {
                                                "sources" : {
x :: (2) \frac{1}{2} :: (2) \frac{1}{2} :: (2) \frac{1}{2} :: (2) \frac{1}{2} :: (2) \frac{1}{2} :: (2) \frac{1}{2} ::
                                                },
                                                "files" : {
x :: (2) \frac{1}{2} :: (2) \frac{1}{2} :: (2) \frac{1}{2} :: (2) \frac{1}{2} :: (2) \frac{1}{2} :: (2) \frac{1}{2} ::
                                                },
                                                "packages" : {
x :: (2) \frac{1}{2} :: (2) \frac{1}{2} :: (2) \frac{1}{2} :: (2) \frac{1}{2} :: (2) \frac{1}{2} :: (2) \frac{1}{2} ::
                                                },
                                                 "services" : {
x :: (2) \frac{1}{2} :: (2) \frac{1}{2} :: (2) \frac{1}{2} :: (2) \frac{1}{2} :: (2) \frac{1}{2} :: (2) \frac{1}{2} ::
                                                }
                                      }
 }
 }
 }
 }
```
Sources allows to download an archive file and unpack it in a target directory (tar, tar+gzip, tar+bz2 and zip)

Files allows to create arbitrary files. The content can be either inline or pulled from a URI.

Packages allows to download and install packages (apt, yum, rubygems, rpm and python )

Services allows to define which services should be enabled or disabled when the instance is launched. It also allows to specify dependencies on sources, packages and files so that if a restart is needed due to files being installed, cfn-init will take care of restarting the service.

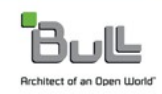

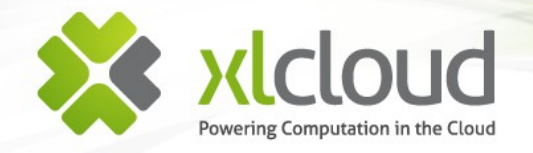

### **Interpreting the resource metadata**

- **\*** The *cfn-init* bootstrap script interprets the resource's metadata block containing the sources, packages, files and services keys when the instance is launched
- **<sup>্</sup>** Shall use the access key of an account with permission to call DescribeStackResource (not currently supported)
- **\*** *cfn-init* has the following syntax:

```
cfn-init --access-key access.key \
          --secret-key secret.key \
          --credential-file | -f credential.file \
          –-resource | -r logical.resource.id \
          --region region
#!/bin/bash
/opt/aws/bin/cfn-init -s <stackname> -r <resourcename> 
--region <region> --access-key <accesskey> --secret-key
<secretkey>
```
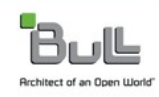

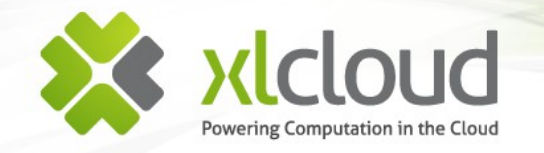

### **Template example #1**

### Check [WordPress\\_Single\\_Instance\\_With\\_EBS\\_EIP.template](https://github.com/heat-api/heat/blob/master/templates/WordPress_Single_Instance_With_EBS_EIP.template)

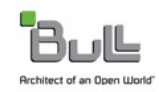

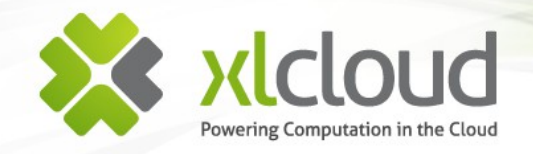

### **Stack synchronization and rollback**

- **\*** Heat supports a *WaitCondition* resource that is used to synchronize resource creation and to make sure that either all of your stack's resources are created or none of them are
- **<sup>※</sup>** The WaitCondition resource pauses execution of the template until a specified condition is met or a timeout period is exceeded
- **<sup>≫</sup>** To wait for the application to be ready, you can use the *cfn-signal* script to signal the application installed successfully or failed
- $\frac{1}{2}$  *cfn-signal* has the following syntax

```
cfn-signal --success | -s signal.to.send \setminus--reason | -r resource.status.reason \
           --data | -d data \
           --id | -i unique.id \
           --exit-code | -e exitcode \
           waitcontionhandle.url
```
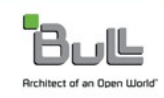

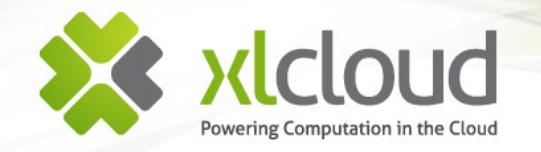

### **Template example #2**

**\*** For a simple WaitCondition example check [MySQL\\_Single\\_Instance.template](https://github.com/heat-api/heat/blob/master/templates/MySQL_Single_Instance.template)

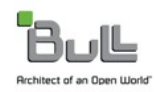

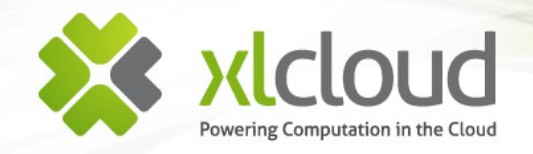

### **IAM resources**

- Heat integrates with Keystone to create users and keys from within the template
- But currently policies are not supported because there is no nice correlation  $\infty$ between keystone's roles and policy statements

#### **XX [AWS::IAM::User](http://docs.amazonwebservices.com/AWSCloudFormation/latest/UserGuide/aws-properties-iam-user.html) resource type**

- Used to create a keystone user
- Useful to create an ephemeral user for the lifetime of the stack

#### **XX [AWS::IAM::AccessKey](http://docs.amazonwebservices.com/AWSCloudFormation/latest/UserGuide/aws-properties-iam-accesskey.html) resource type**

- Creates an *AccessKey* an assign it to the IAM user
- You can get the *SecretKey* from the *AccessKey* using the *Fn::GetAtt function* and display the result in the output declarations of the template like in:

```
"AccessKeyformyaccesskey" : { "Value" : { "Ref" : "myaccesskey"} },
"SecretKeyformyaccesskey" : { "Value" : {"Fn::GetAtt" : ["myaccesskey",
"SecretAccessKey"]} }
```
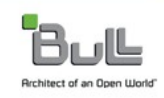

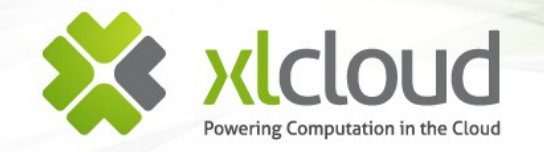

### **Example: use of user credentials in an instance**

```
"myuser" : {
     "Type" : "AWS::IAM::User",
     "Properties" : {
         "LoginProfile" : {
             "Password" : "verybadpasswd",
     },
},
"myaccesskey" : {
       "Type" : "AWS::IAM::AccessKey",
       "Properties" : {
         "UserName" : {"Ref": "foo"}
 }
},
"myinstance" : {
     "Type" : "AWS::EC2::Instance",
     "Properties" : {
         "UserData" : {"Fn::Base64" : {"Fn::Join" : [ "", [
             "ACCESS KEY=", \{ "Ref" : "myaccesskey" }, "&",
              "SECRET_KEY=", {"Fn::GetAtt" : ["myaccesskey", "SecretAccessKey"]} ]
```
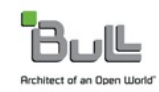

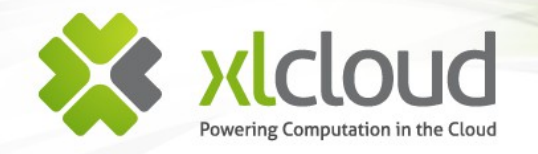

### **Intrinsic functions**

Heat supports most AWS intrinsic function that help manage your stack ╳

- *Fn:: Base64*: returns the Base64 representation of the input a string
- *Fn::FindInMap*: returns the value of a key from a mapping declared in the Mappings section
- *Fn:: Join*: appends a set of values into a single value, separated by the specified delimiter.
- **Ref**: returns the value of the specified parameter or resource logical name. The value is generally the name of the resource but can be a more meaningful identifier (Eg. instance ID, or parameter value like in "Ref" : "DBName")
- *Fn:: GetAtt*: returns the value of an attribute from a resource in the template. Eg. "Fn::GetAtt" : [ "MyInstance" , "PublicIP"]. Resources may have no or multiple attributes.

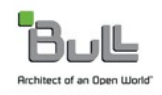

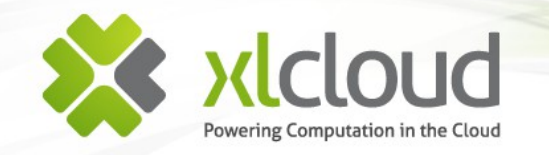

# But Heat is much more than a resource brokering service

## Heat targets also advanced cloud services integration in the stack template

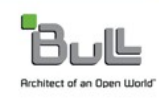

**Slide 20/27**

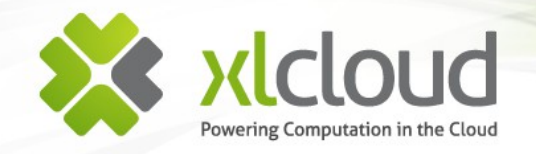

# **Ongoing Support of AWS AutoScaling**

[AWS::AutoScaling::AutoScalingGroup](http://docs.amazonwebservices.com/AWSCloudFormation/latest/UserGuide/aws-properties-as-group.html) resource type

- Creates an auto-scaling group.
- Useful to launch a bunch of compute nodes at once, so you can do this: heat create hpc-cluster -f ./templates/hpc-cluster.template --parameters="NumInstances=50"

#### [AWS::AutoScaling::LaunchConfiguration](http://docs.amazonwebservices.com/AWSCloudFormation/latest/UserGuide/aws-properties-as-launchconfig.html) resource type

• Example of tight integration with OpenStack's specific capabilities like *NovaSchedulerHints* resource property to send arbitrary key/value pairs to the scheduler.

#### [AWS::AutoScaling::ScalingPolicy](http://docs.amazonwebservices.com/AWSCloudFormation/latest/UserGuide/aws-properties-as-policy.html) resource type

adds a scaling policy to an auto scaling group

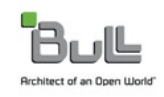

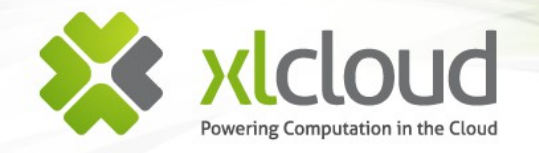

### **Template examples #3**

**<sup>❖</sup>** Check this simple template that uses AutoScalingGroup to create a cluster of compute nodes *[BasicAutoScaling.template](https://github.com/heat-api/heat/blob/master/templates/ppetit.template)*

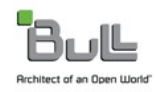

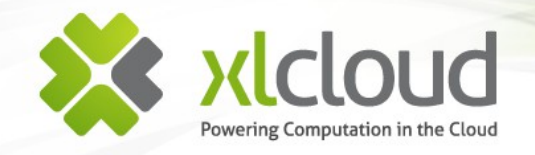

## **Ongoing Implementation of CloudWatch**

- **<sup>■</sup> AWS::CloudWatch::Alarm resource type** 
	- **Creates a CloudWatch alarm**
	- Useful to support instance and application high availability
	- Currently the only CloudWatch action that is supported is HEAT::HA::Restarter
	- Uses metadata server to communicate application stats
- **<sup>≫</sup>** HEAT::HA::Restarter resource type
	- Restart an instance

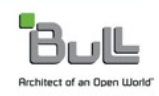

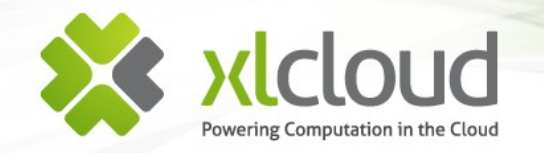

### **Template examples #4**

### Check the *[WordPress\\_Single\\_Instance\\_With\\_HA.template](https://github.com/heat-api/heat/blob/master/templates/WordPress_Single_Instance_With_HA.template)*

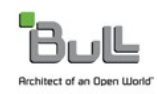

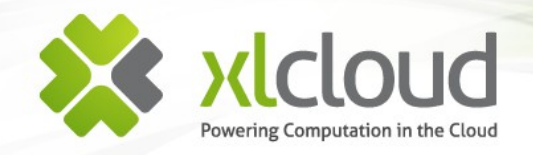

### **References**

- http://wiki.openstack.org/Heat
- <https://github.com/heat-api>
- https://github.com/heat-api/heat/tree/master/templates
- http://docs.amazonwebservices.com/AWSCloudFormation/latest/A PIReference/API\_CreateStack.html
- http://docs.amazonwebservices.com/AWSCloudFormation/latest/U serGuide/create-stack.html
- http://docs.amazonwebservices.com/AWSCloudFormation/latest/U serGuide/aws-template-resource-type-ref.html
- http://www.oasis-open.org/committees/tc\_home.php? wg abbrev=tosca

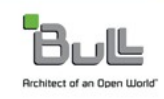

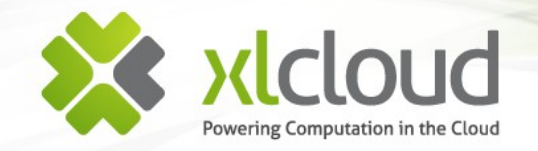

## **Table sample**

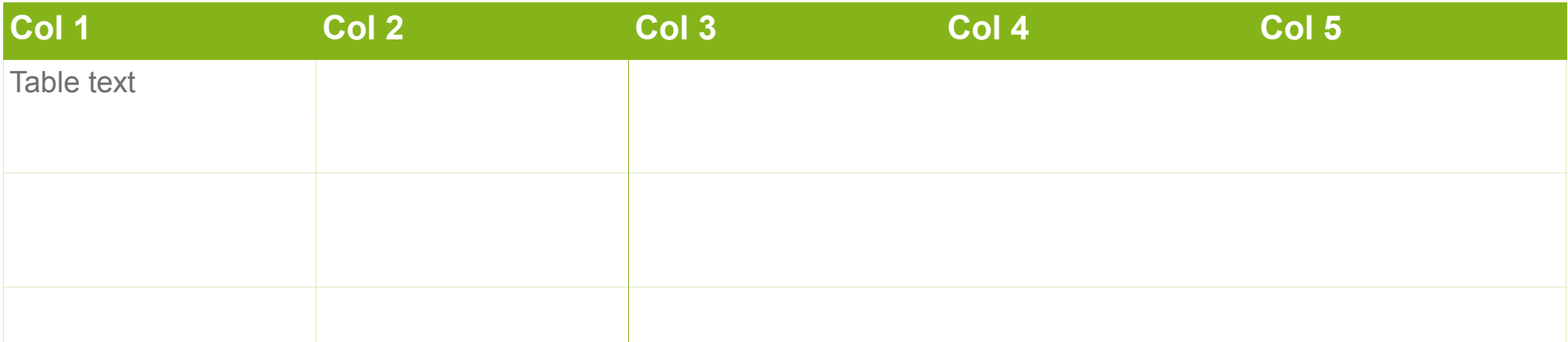

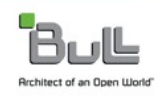

### **Thank you for your attention**

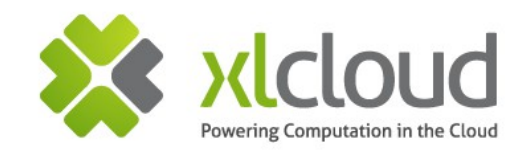

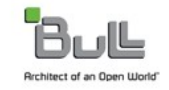